#### **Tutorial**

#### **Dynamic Server Applications with Eclipse RT**

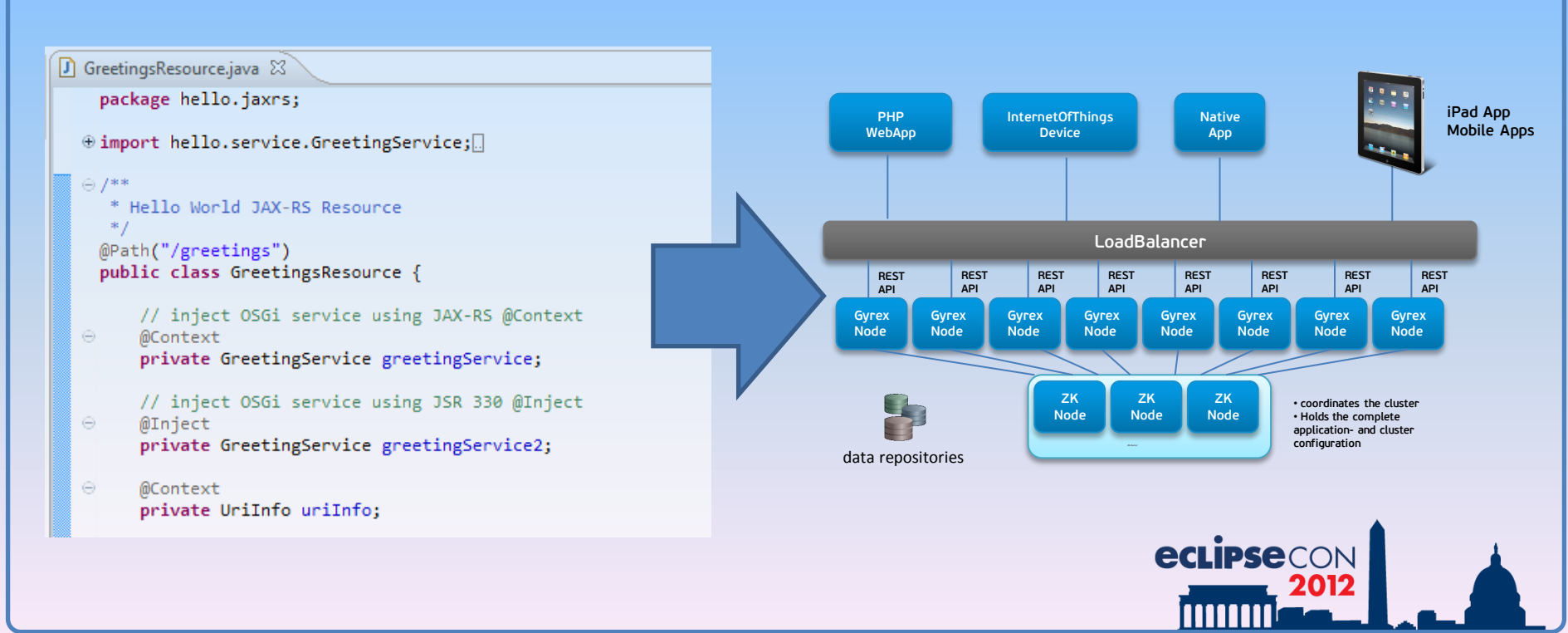

#### **The authors**

**Gunnar Wagenknecht [gunnar@wagenknecht.org](mailto:gunnar@wagenknecht.org) CTO AGETO, Germany**

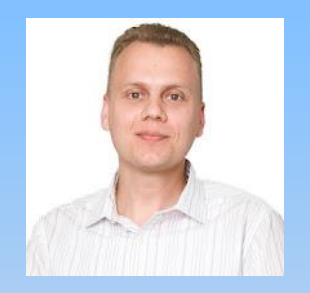

**Andreas Mihm [andreas.mihm@ageto.net](mailto:andreas.mihm@ageto.net) Head of Research AGETO, Germany**

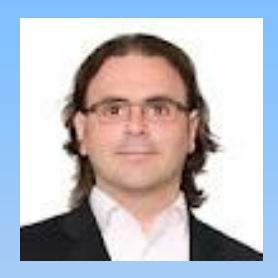

**Jochen Hiller [jo.hiller@googlemail.com](mailto:jo.hiller@googlemail.com) Developer Evangelist Deutsche Telekom AG, Germany**

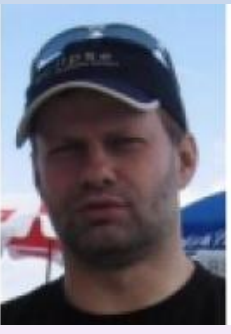

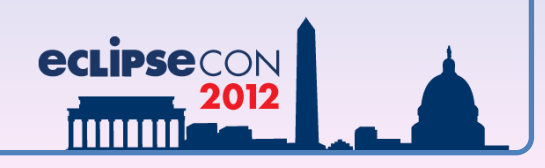

## **In this tutorial you will**

- o **LEARN** what modern server applications need to feature
- o **UNDERSTAND** the usage of selected EclipseRT technologies
- o **BUILD** an EclipseRT server application based on Equinox and Eclipse Gyrex
- o **SETUP** a private cluster connecting all attendees

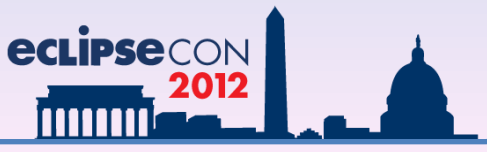

#### **Modern Server Application Requirements**

- o **Support high traffic use cases**
- o **Support different frontend technologies and devices**
- o **modular in development and deployment**
- o **Easy to setup**
- o **Open for new technologies easy to extend AND to shrink**
	- o **e.g. persistence**

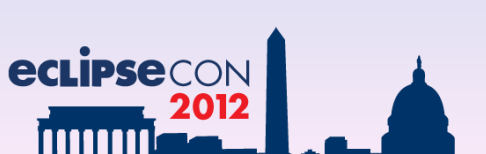

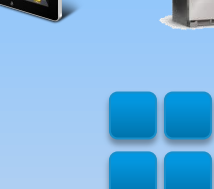

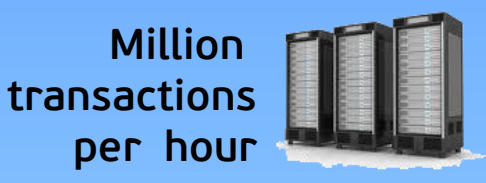

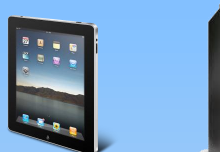

### **Eclipse RT**

**"EclipseRT is the collection of OSGi-based runtimes and frameworks built by the Eclipse open source projects. "**

**Containers, Middleware, EnterpriseFrameworks**

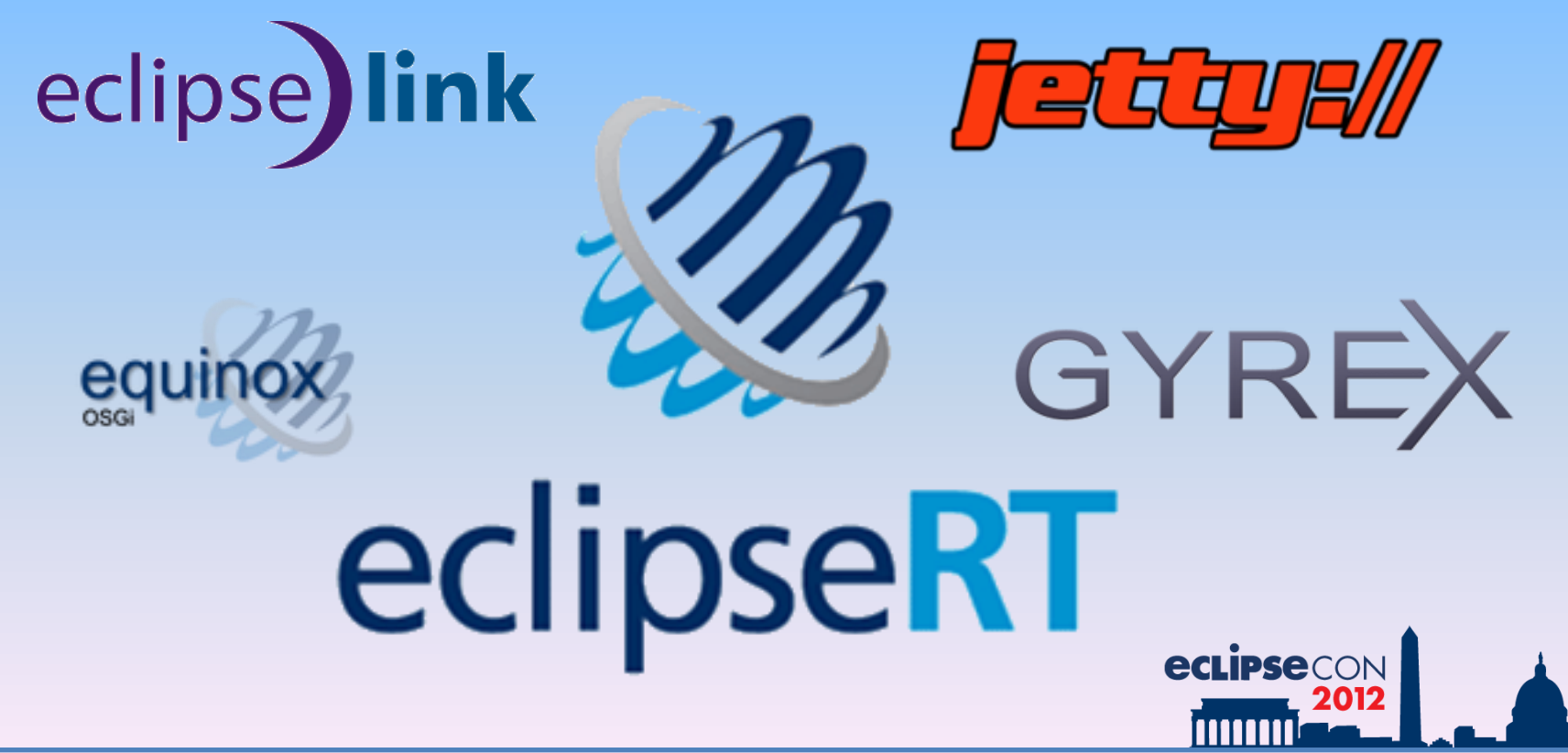

#### **Equinox**

- o **reference implementation for OSGi spec**
- o **foundation of EclipseRT**
- o **component oriented development and assembly**

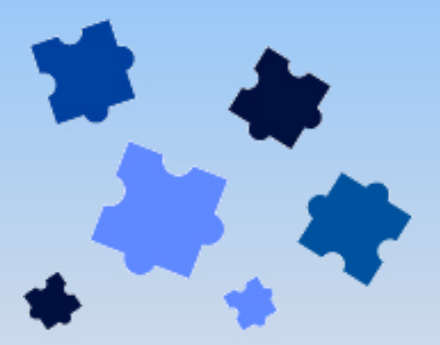

**Create** 

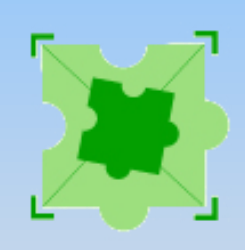

Extend

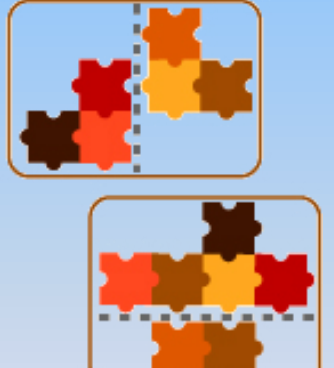

**Assemble** 

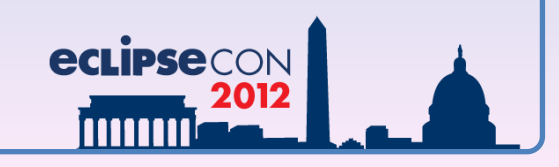

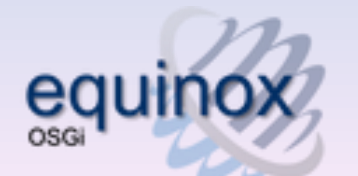

# **Eclipse jetty**

**features**

- o **Asynchronous HTTP Server**
- o **Standard based Servlet Container**
- o **[Web Sockets](http://en.wikipedia.org/wiki/Web_Sockets) server**
- o **Asynchronous HTTP Client**
- o **OSGi, JNDI, JMX, JASPI, AJP support**

**Small foot print allows large scaling**

**Jetty runs in** o **Apache Hadoop** o **Google AppEngine**

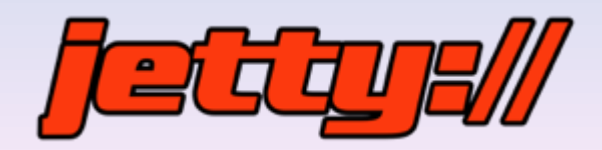

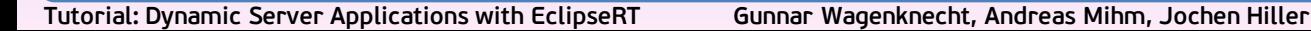

**eclipseco** 

### **EclipseLink**

**Comprehensive Java persistence solution addressing relational, XML, and database web services.**

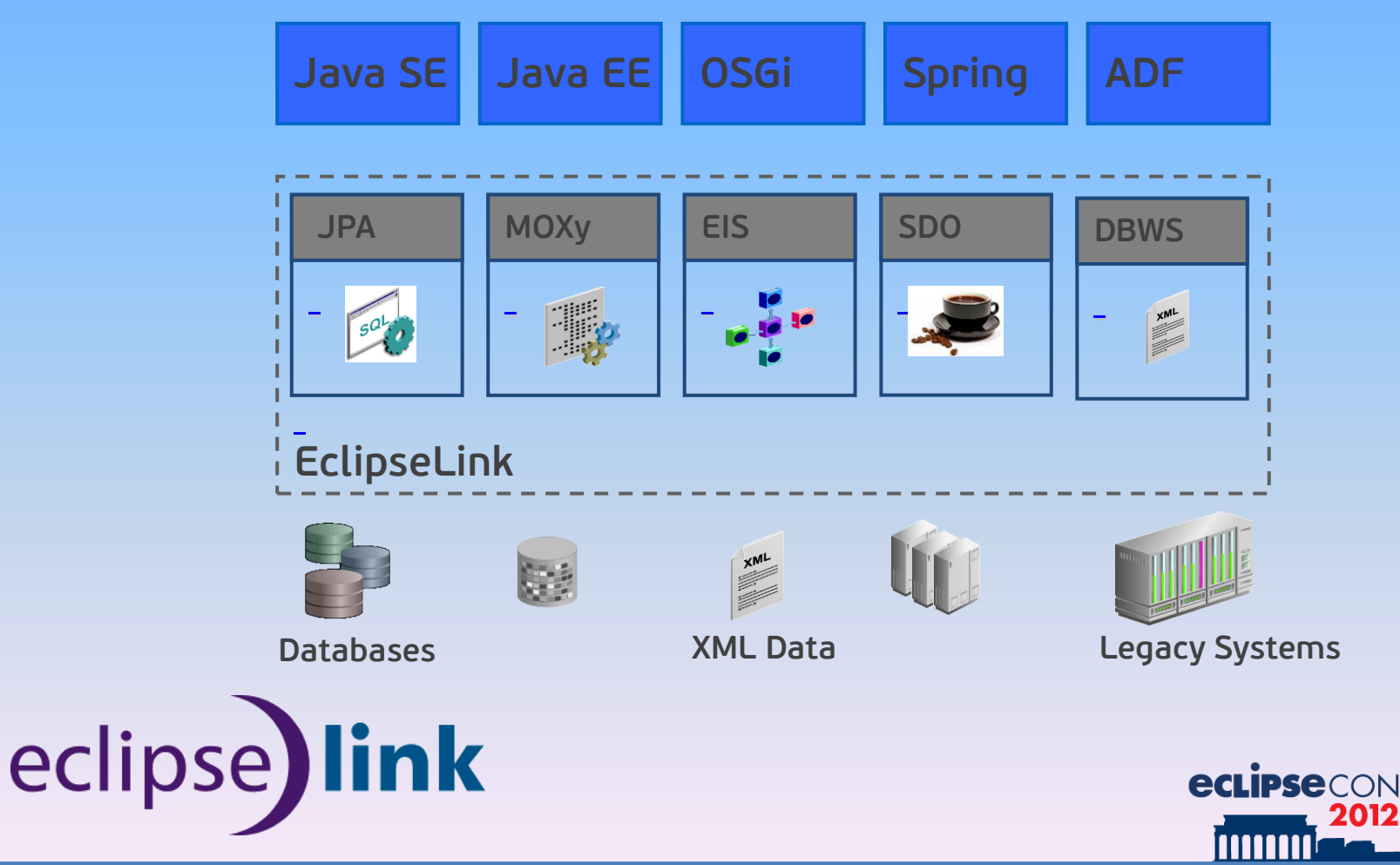

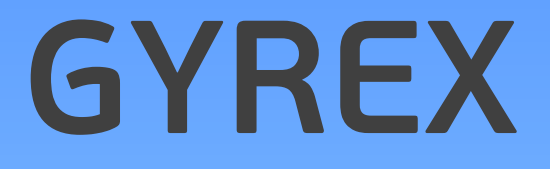

**lightweight application stack for building server applications using EclipseRT technologies.**

- o **built-in clustering**
- o **built-in web-based administration UI**
- o **built-in multi tenancy**
- o **enhancements for professional maintenance** 
	- **- centralized logging**
	- **- cluster provisioning UI**

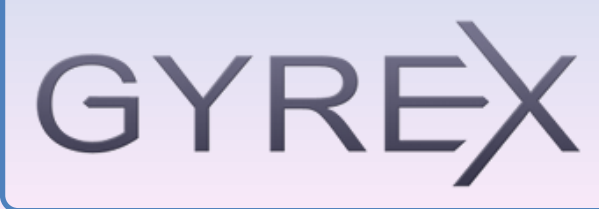

**Tutorial: Dynamic Server Applications with EclipseRT Gunnar Wagenknecht, Andreas Mihm, Jochen Hiller**

**eclipse** 

### **GYREX Components**

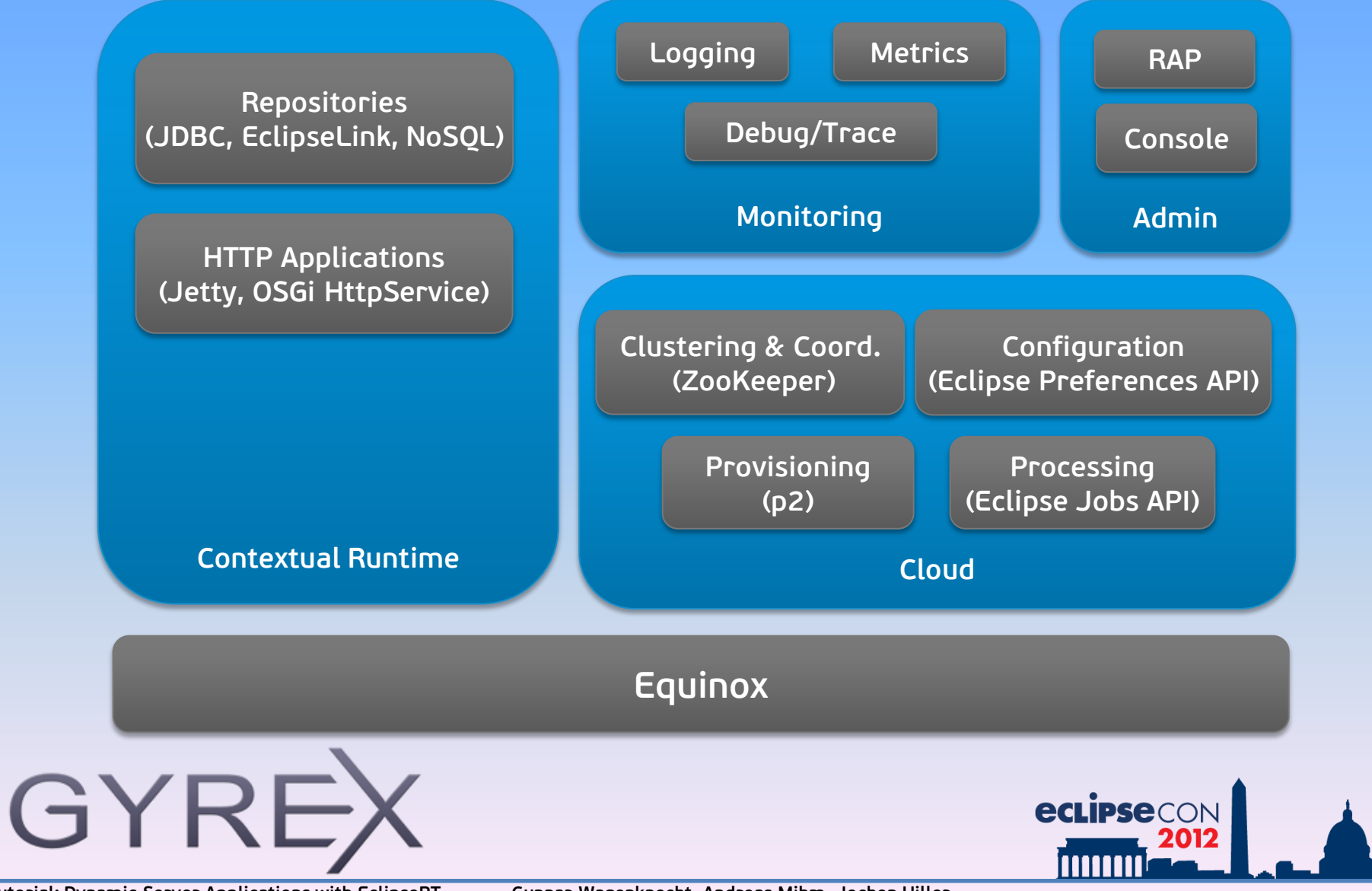

#### **GYREX Infrastructure Setup For a High Traffic Application with different frontends**

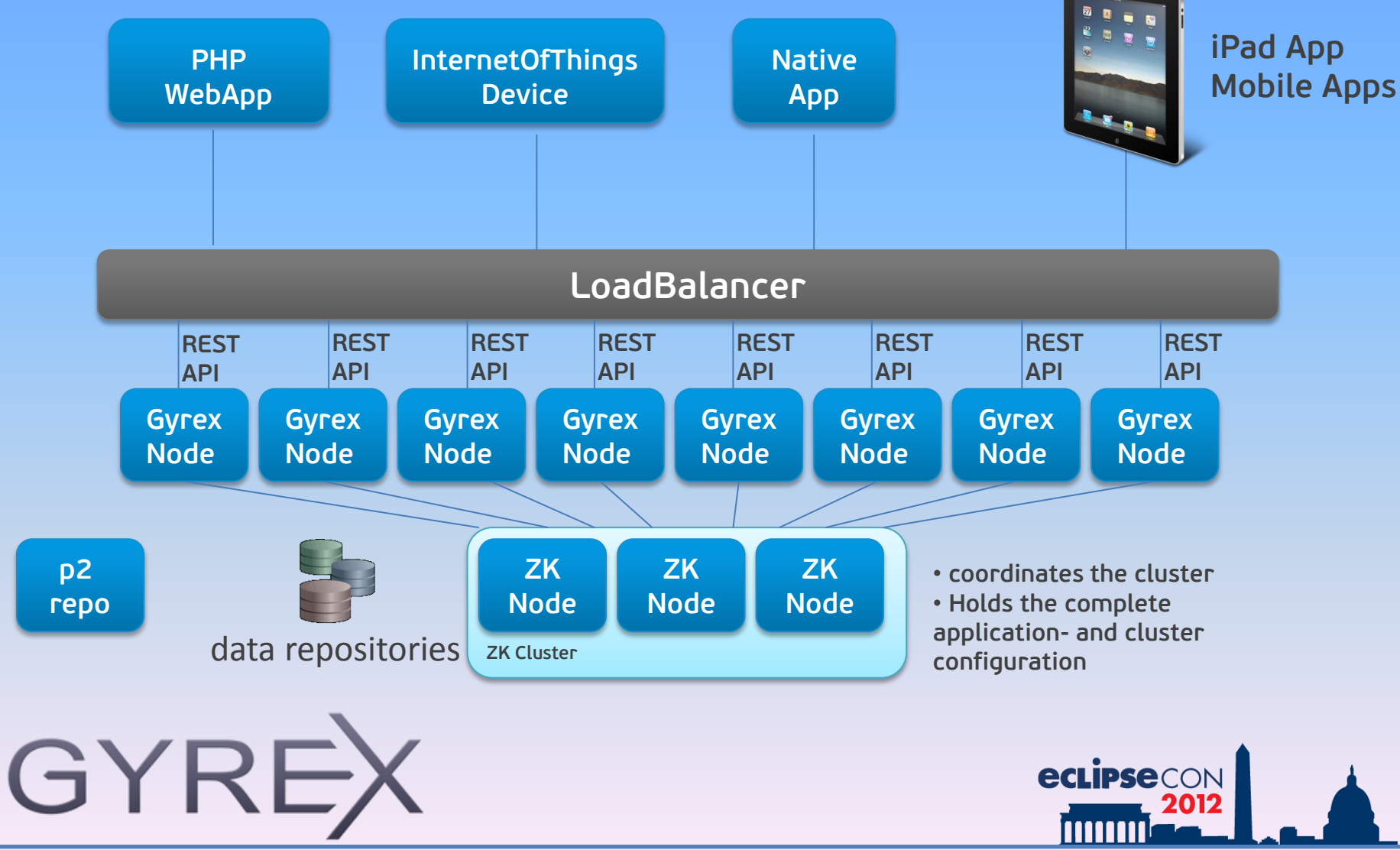

## **GYREX Features**

**PHP WebApp**

- o **light weight application stack**
- o **fast 100% OSGi runtime**
- o **central cluster configuration through zookeeper**
- o **cluster aware job scheduling**
- o **multi tenant application support**
- o **automated deployment through p2**
- o **support for cluster node roles, e.g. "job worker node" and "api**

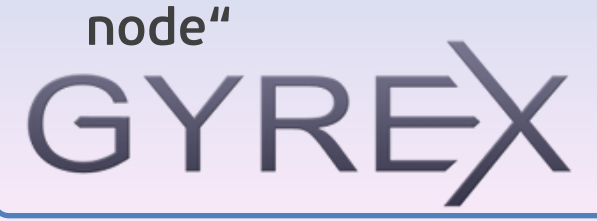

**Tutorial: Dynamic Server Applications with EclipseRT Gunnar Wagenknecht, Andreas Mihm, Jochen Hiller**

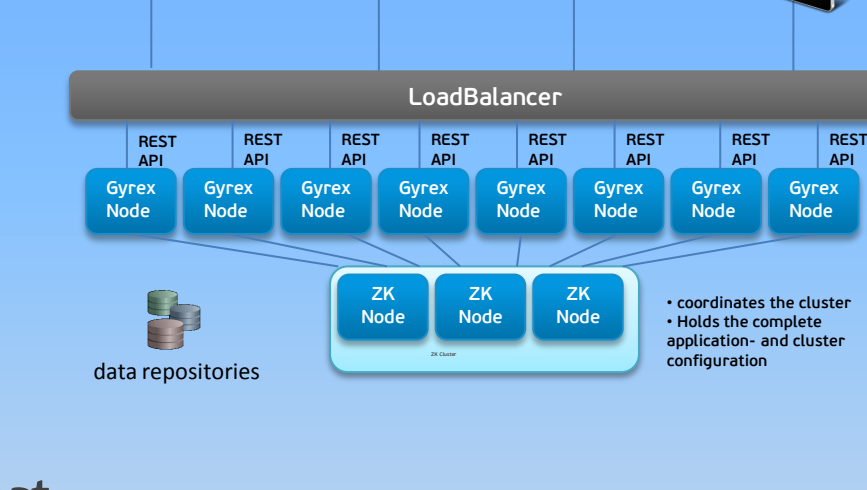

**InternetOfThings Device**

**Native App**

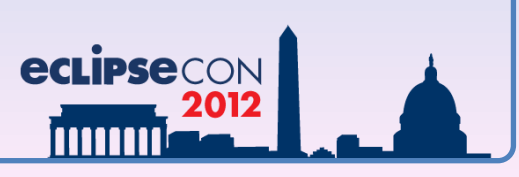

**iPad App Mobile Apps**

### **Excercises**

o **Setup workspace and target platform**

o **Simple OSGi Service implementation**

o **JAXRS example application**

o **Private cluster setup**

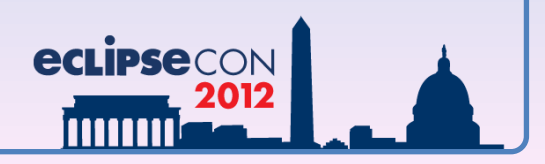

# **Setup Steps**

- o **Copy USB-stick content to local disk**
- o **Extract fresh Eclipse installation from archive**
- o **Copy samples folder into eclipse/dropins**
- o **Start Eclipse with new workspace**
- o **Open Java Perspective**
- o **Import targetplatform project (File->Import->Existing Projects)**

o **Set LOCAL TargetPlatform**

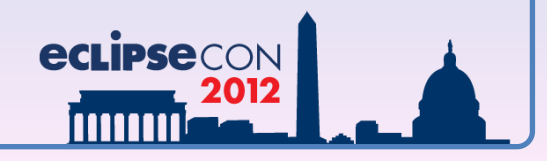

#### **For more information**

- o <http://www.eclipse.org/gyrex/>
- o <http://www.eclipse.org/equinox/>
- o <http://www.eclipse.org/rt/>

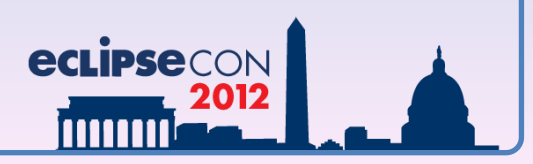

#### **Give Feedback on the Sessions 1 Sign In: www.eclipsecon.org Making ALM** Work -**Transform your Application** Lifecycle **Management to 2 Select Session Evaluate Foster Innovation** (presented by HP) Ronit [HP] **EVALUATE**  $\overline{\mathbf{1}}$ **3 Vote**  $+1$ Ο eclipsed

#### **Thank You for your attention**

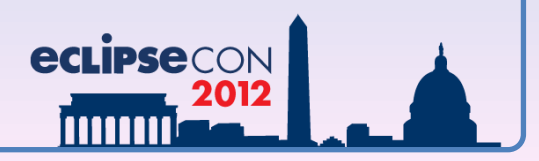